## **Stillingar í Word Breytið stillingum áður en þið farið að vinna í Word**

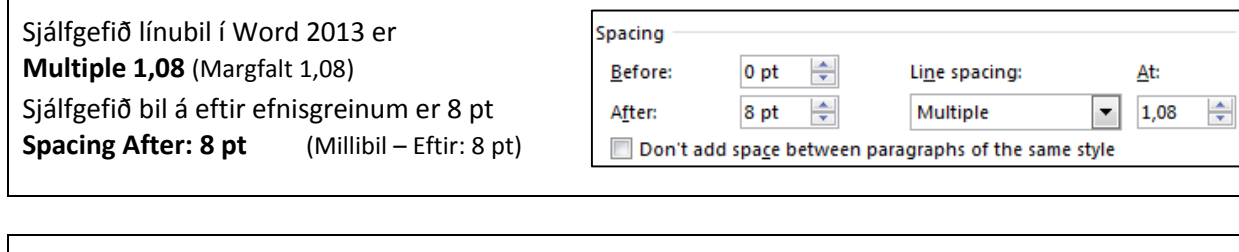

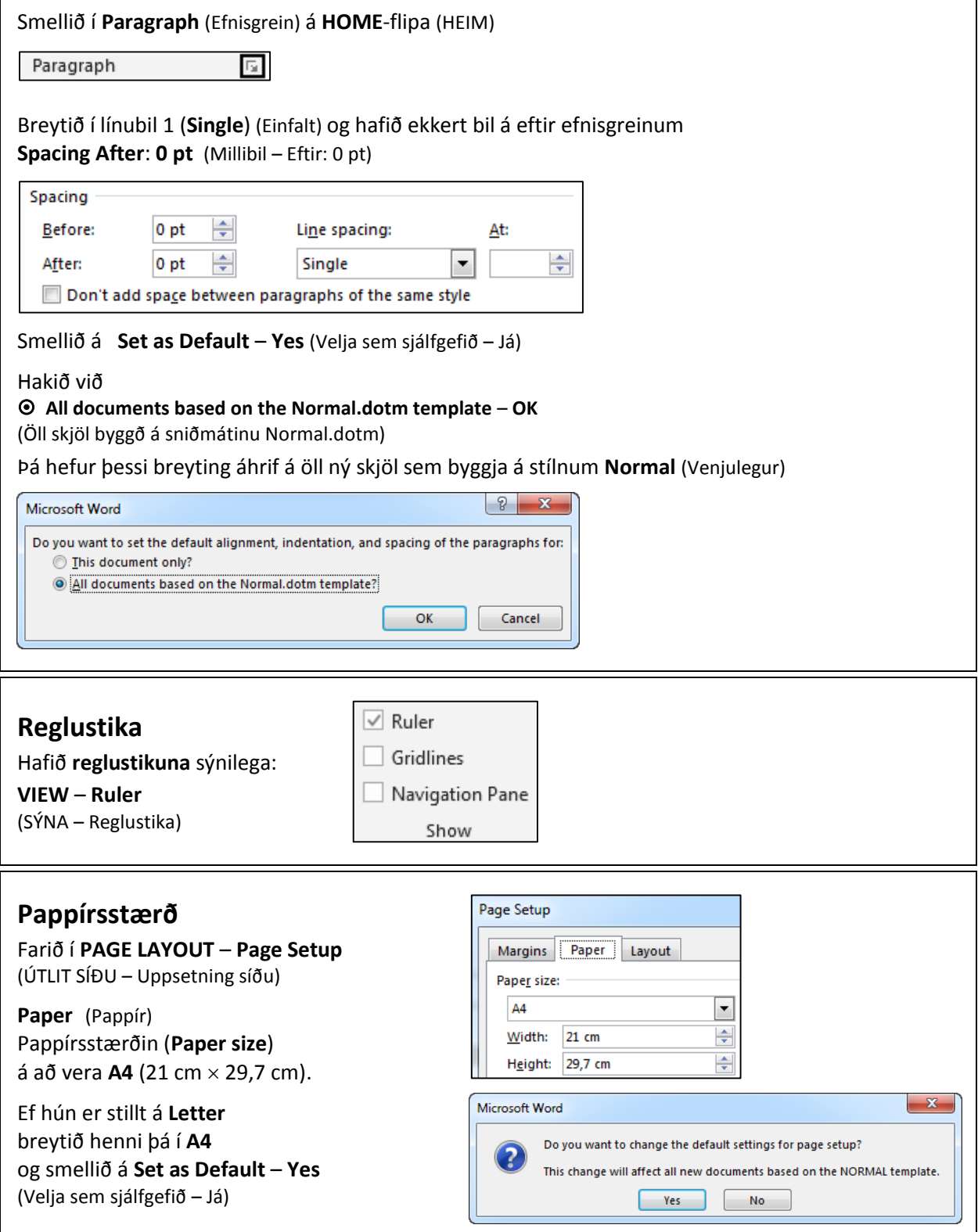